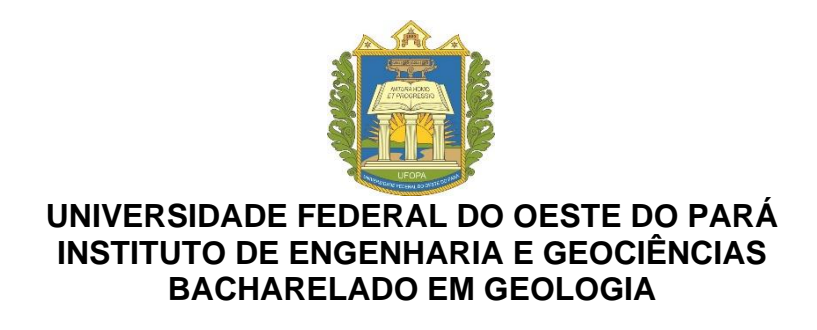

# **IGOR FERNANDO GONÇALVES LEAL**

**MODELAGEM 3D E 2D REALIZADA POR VANT COMO FERRAMENTA AUXILIAR PARA IDENTIFICAÇÃO DE FEIÇÕES GEOLÓGICAS, SANTARÉM - PA.**

> **SANTARÉM-PA 2023**

# **IGOR FERNANDO GONÇALVES LEAL**

# **MODELAGEM 3D E 2D REALIZADA POR VANT COMO FERRAMENTA AUXILIAR PARA IDENTIFICAÇÃO DE FEIÇÕES GEOLÓGICAS, SANTARÉM - PA.**

Trabalho de Conclusão de Curso de graduação apresentado ao Bacharelado em Geologia, do Instituto de Engenharia e Geociências da Universidade Federal do Oeste do Pará, como requisito parcial para a obtenção do título de Bacharel em Geologia.

Orientador: Me. Antônio Alessandro de Jesus Braga

**SANTARÉM-PA 2023**

# **FICHA CATALOGRÁFICA**

Dados Internacionais de Catalogação-na-Publicação (CIP) Sistema Integrado de Bibliotecas - SIBI/UFOPA

 $L435m$ Leal, Igor Fernando Gonçalves

> Modelagem 3D e 2D realizada por VANT como ferramenta auxiliar para identificação de feições geológicas, Santarém-Pa / Igor Fernandes Gonçalves Leal - Santarém, 2023. 33 p. : il.

Inclui bibliografias.

Orientador: Antônio Alessandro de Jesus Braga

Trabalho de Conclusão de Curso (Graduação) - Universidade Federal do Oeste do Pará, Instituto de Engenharia e Geociências, Bacharelado em Geologia.

1. Drone. 2. Ferramenta didático-pedagógica. 3. Mapeamento. 4. Formação Alter do Chão. I. Braga, Antônio Alessandro de Jesus, orient. II. Título.

CDD: 23 ed. 526.982098115

Bibliotecária - Documentalista: Mary Caroline Santos Ribeiro - CRB/2 566

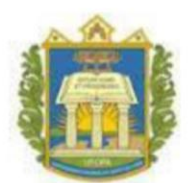

UNIVERSIDADE FEDERAL DO OESTE DO PARÁ **INSTITUTO DE ENGENHARIA E GEOCIÊNCIAS** CURSO DE GRADUAÇÃO BACHARELADO EM GEOLOGIA

## ATA DE APROVAÇÃO DE TRABALHO DE CONCLUSÃO DE CURSO

Ata de aprovação do Trabalho de Conclusão de Curso (TCC) do discente Igor Fernando Gonçalves Leal, matrícula 2018017109, no Bacharelado em Geologia, Ufopa. Aos vinte e sete dias do mês de janeiro de 2023, às onze horas, de forma presencial e virtual (videoconferência na plataforma Google Meet, link: http://meet.google.com/pkb-fvyn-nfq), foi realizada a defesa do TCC intitulado "MODELAGEM 3D E 2D REALIZADA POR VANT COMO FERRAMENTA AUXILIAR PARA IDENTIFICAÇÃO DE FEIÇÕES GEOLÓGICAS, SANTARÉM - PA.". Compuseram a banca examinadora o professor Dr. João Paulo Soares de Cortes (UFOPA), Me. Bruno Conty Serrão dos Santos (Ufopa) e Me. Antonio Alessandro de Jesus Braga (orientador - Ufopa). Após a leitura e ciência dos Pareceres, anexos a esta ATA, decidiram aprovar com média 8,9 o referido TCC.

Antonio Alessandro de Jesus Brege

Prof. Me ANTONIO ALESSANDRO DE JESUS BRAGA Universidade Federal do Oeste do Pará - IEG

Prof. Dr. JOÃO PAULO SOARES DE CORTES Universidade Federal do Oeste do Pará - ICTA

Bruno Contry Serio do Santos

Prof. Me. BRUNO CONTY SERRÃO DOS SANTOS Universidade Federal do Oeste do Pará - IEG

# **DEDICATÓRIA**

*Agradeço a Deus por iluminar o meu caminho durante os estudo e todos os meus familiares por todo o apoio e incentivo.*

## **AGRADECIMENTOS**

Primeiramente, agradeço a Deus que iluminou meu caminho durante esses anos de graduação. Sem ele, nada disso seria possível.

A minha Mãe, Alessandra Gonçalves, por todo o incentivo, carinho e amor e suas orações. A minha esposa, Alessandra Leal, por sempre estarem ao meu lado em boa parte dessa história que foi a graduação, compartilhando comigo todo amor, alegria e motivação pra que eu não desistisse. Vocês são incríveis!

Gratidão aos meus demais familiares que sempre me apoiaram, por todo amor, cuidado, paciência, incentivo. Obrigado por tudo.

À Universidade Federal do Oeste do Pará, essencial no meu processo de formação profissional, pelo suporte e por tudo o que aprendi ao longo dos anos do curso. Sou grato à cada membro do corpo docente, à direção e a administração dessa instituição de ensino.

Ao meu orientador professor Antônio Alessandro de Jesus Braga, por todo conhecimento compartilhado, dedicação, carinho, amizade, paciência, compreensão. Muitíssimo obrigada pela orientação.

A todos os professores do curso de Geologia e colaboradores que foram tão importantes na minha formação acadêmica.

À minha turma Geologia 2015, pelas muitas histórias e ensinamentos compartilhados durante minha vida acadêmica, em especial aos meus amigos Andressa Maria, Edson Rocha, Alex Alves, e Paulo Ricardo, Irei guardar todo essa amizade para sempre!

*"Inventar é imaginar o que ninguém pensou; é acreditar no que ninguém jurou; é arriscar o que ninguém ousou; é realizar o que ninguém tentou. Inventar é transcender."* **ALBERTO SANTOS DUMONT.**

#### **RESUMO**

As técnicas de Sensoriamento Remoto vêm se aprimorando constantemente, trazendo muitas melhorias e novidades para os profissionais de diversas áreas. A utilização dos Veiculo Aéreo não Tripulado – VANT, é de suma importância com inúmeras aplicações desde o uso profissional até o recreativo, acarretando em barateamento da ferramenta. Neste sentido, a pesquisa foi desenvolvida buscando demonstrar a aplicabilidade de VANT's associada ao reconhecimento de feições geológicas e destacando o uso em outras áreas da geologia. O trabalho foi desenvolvido em uma Mina de extração de insumos destinados à construção civil, denominada mina do careca, na cidade de Santarém no Oeste do Pará, usando como estudo de caso afloramentos do tipo corte de estrada, onde atualmente ocorre extração de areia e argila para uso na construção civil. O principal objetivo foi modelar afloramentos da Formação Alter do Chão em 3 e 2 dimensões e demostrar a eficiência do VANT, além de gerar um banco de dados que, posteriormente, pode ser usado por discentes para atividades pré e pós campo. A metodologia consistiu em usar um VANT com plano de voo previamente definido pelo piloto. Entretanto, o aerolevantamento foi executado de forma autônoma pelo próprio VANT, ficando reservado ao controlador apenas os controles de direção via smartphone. Posteriormente, os dados foram tratados e culminaram em modelos 2D e 3D do afloramento. Os resultados obtidos a serem destacados, tratam do reconhecimento de feições e medidas de espessura de camadas horizontais de arenitos e pelitos. Os resultados em 2D informam como se comporta a topografia do local, onde foram geradas curvas de nível e mapas planialtimétricos com seção topográfica. Por se tratar de uma mina ativa os resultados obtidos são de grande importância para a operação da mesma, visto que um planejamento da lavra feito a partir deste levantamento será muito mais eficiente do que os que utilizam topografia convencional. Os dados aplicados de forma didática em sala de aula otimizam o mapeamento e a didática de aprendizagem, visto que os discentes têm a oportunidade de ver o afloramento antes de ir a campo, bem como rever sem a necessidade de visitar novamente. O mapeamento realizado com auxílio de VANT dá a possibilidade de fidelizar em arquivos digitais o que é visto em campo, com os dados obtidos pode-se aprofundar muito mais na discussão da geologia do local.

**Palavra-Chave:** Drone; ferramenta didático-pedagógica; mapeamento; Formação Alter do Chão.

#### **ABSTRACT**

Remote Sensing techniques have been constantly improving, bringing many improvements and innovations to professionals in different areas. The use of Unmanned Aerial Vehicles - UAVs is of paramount importance with numerous applications from professional to recreational use, resulting in lowering the cost of the tool. In this sense, the research was developed seeking to demonstrate the applicability of UAVs associated with the recognition of geological features and highlighting the use in other areas of geology. The work was carried out in a mine for the extraction of inputs for civil construction, called mina do careca, in the city of Santarém in western Pará, using as a case study outcrops of the road cutting type, where sand and clay extraction currently takes place. for use in construction. The main objective was to model outcrops of the Alter do Chão Formation in 3 and 2 dimensions and demonstrate the efficiency of the UAV, in addition to generating a database that can later be used by students for pre and post field activities. The methodology consisted of using a UAV with a flight plan previously defined by the pilot. However, the aerial survey was carried out autonomously by the UAV itself, leaving only the steering controls via smartphone to the controller. Subsequently, the data were processed and culminated in 2D and 3D models of the outcrop. The results obtained, to be highlighted, deal with the recognition of features and thickness measurements of horizontal layers of sandstones and pelites. The 2D results inform how the topography of the place behaves, where contour lines and planialtimetric maps with topographic section were generated. As it is an active mine, the results obtained are of great importance for its operation, since mine planning based on this survey will be much more efficient than those using conventional topography. The data applied in a didactic way in the classroom optimize the mapping and learning didactics, since the students have the opportunity to see the outcrop before going to the field, as well as review it without the need to visit it again. The mapping carried out with the aid of UAV gives the possibility of fidelity in digital files what is seen in the field, with the data obtained it is possible to deepen much more in the discussion of the geology of the place.

**Keyword:** Drone; didactic-pedagogical tool; mapping; Alter do Chão Formation.

# **LISTA DE ILUSTRAÇÕES**

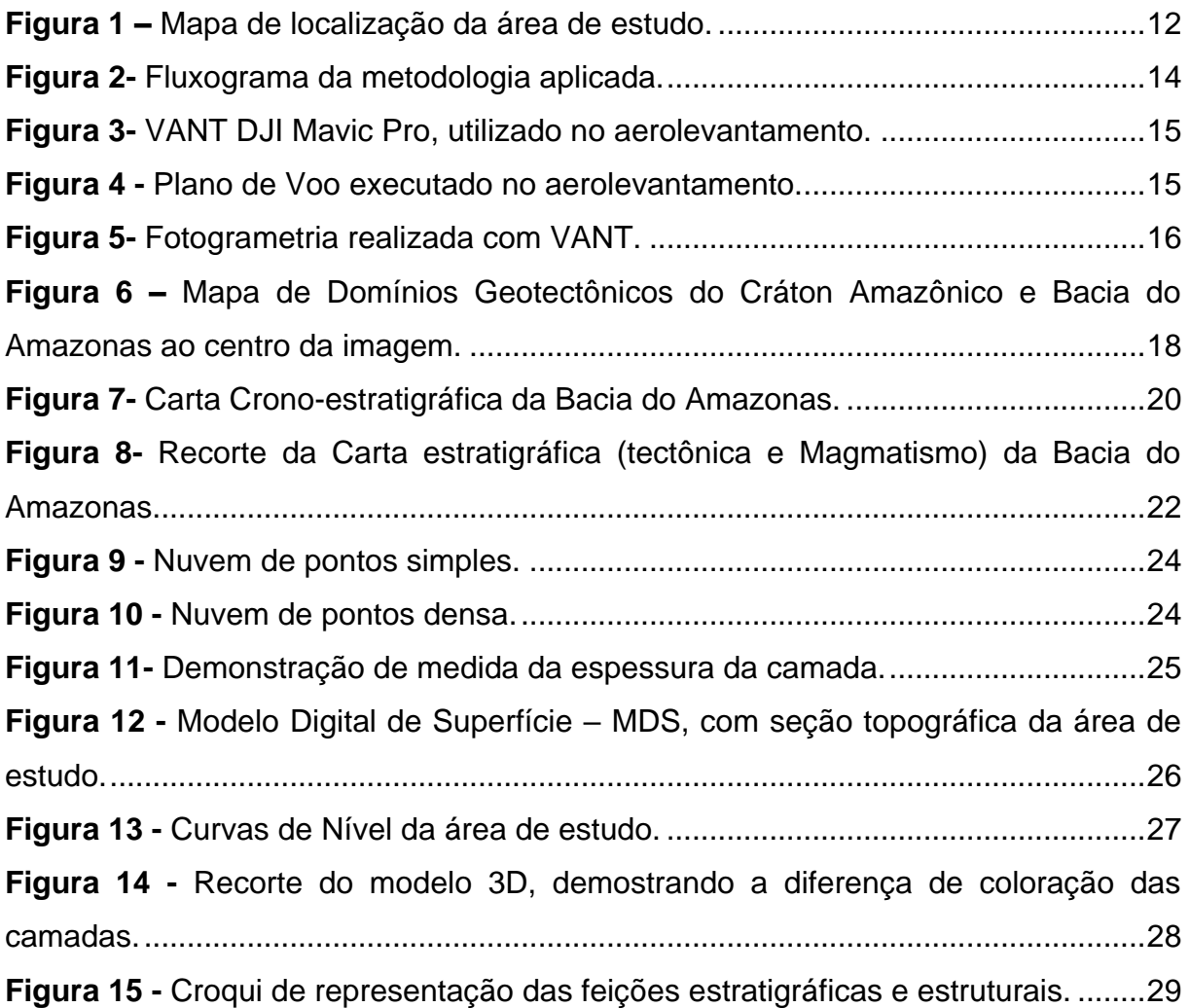

# **LISTA DE SIGLAS**

**2D** Duas dimensões **3D** Três Dimensões **ASPRS** *American Society for Photogrammetry and Remote Sensing* **GPS** *Global Positioning System* **INPE** Instituto Nacional de Pesquisas Espaciais **LIDAR** Light *Detection and Ranging* **MDE** Modelo digital de Elevação **MDS** Modelo digital de superficie **NASA** *National Aeronautics and Space Administration* **POE** Parâmetros de Orientação Exterior **POI** Parâmetros de Orientação Interior **UTM** Universal Transversa de Mercator **VANT** Veiculo Aéreo Não Tripulado

# **SUMÁRIO**

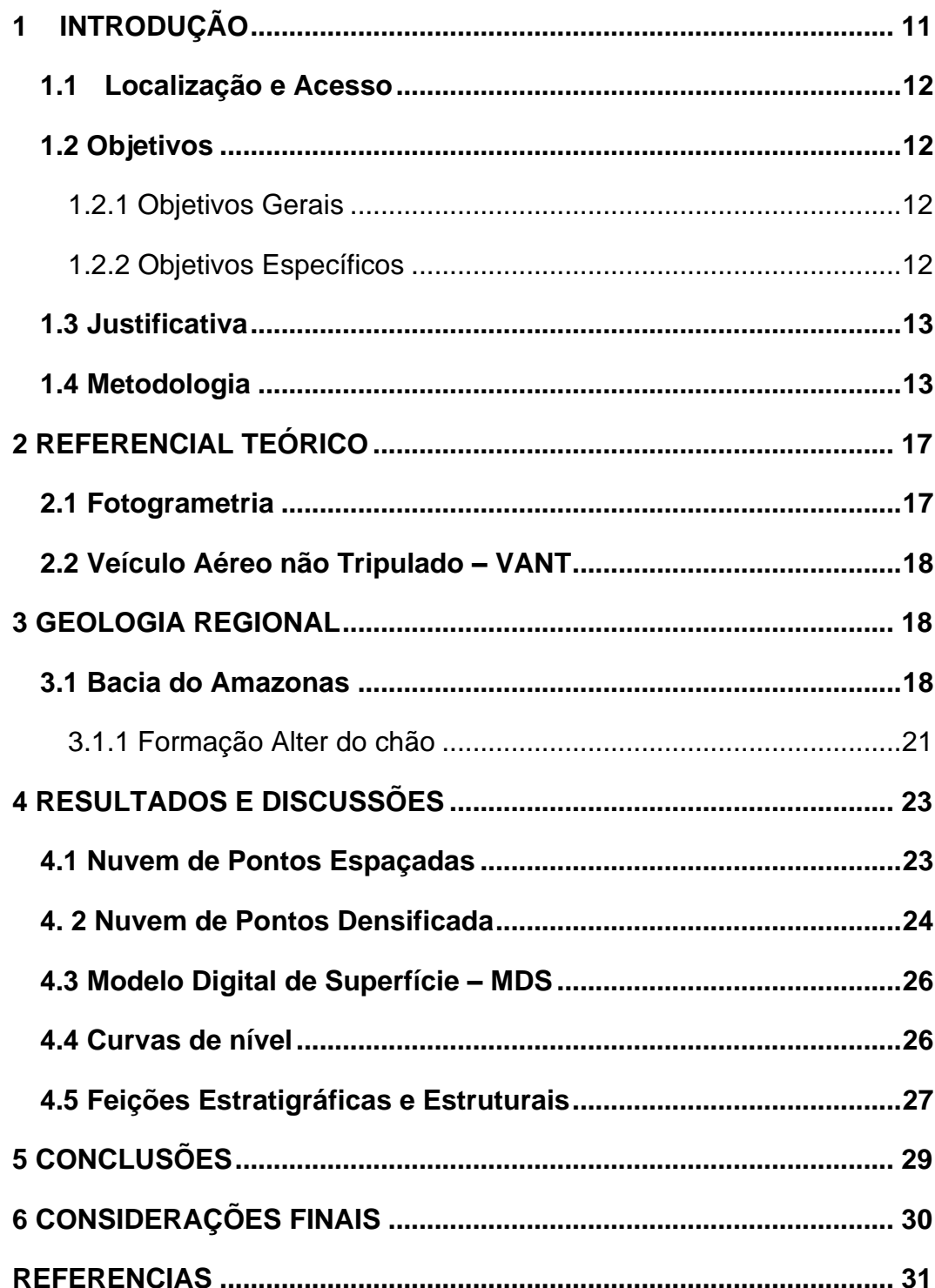

## <span id="page-12-0"></span>**1 INTRODUÇÃO**

A necessidade de mapear o território onde vivemos sempre foi de fundamental importância, porém a cartografia começou a se desenvolver como ciência por volta do século XIX (ARCHELA, 2002). O Instituto Nacional de Pesquisas Espaciais (INPE) tem uma importância significativa na pesquisa e implantação de tecnologias relacionadas ao sensoriamento remoto no País. O Brasil foi o País pioneiro na implantação dessas tecnologias no hemisfério sul (MENEZES, 1996).

Seguindo resumido os avanços tecnológicos que impulsionaram o imageamento terrestre, destaca-se um marco para a ciência que é o sensoriamento remoto no mundo, que foi o lançamento pela Administração Nacional da Aeronáutica e Espaço – NASA. O primeiro satélite de sensoriamento remoto, denominado ERTS-1, que depois foi renomeado para Landsat 1.

Outro marco na história do sensoriamento remoto sem dúvida é a implantação dos Veículos Aéreos não Transportados – VANT, popularmente conhecidos como "Drone". Os VANT's surgiram como muitas outras tecnologias, para utilização militar com o intuito de explorar o território inimigo através dos sensores ópticos.

Porém, essa tecnologia vem amplamente sendo utilizada pela sociedade civil, para aplicações mais comuns, e uma dessas são as utilizações no sensoriamento remoto para mapeamento geológico, levantamentos topográficos, uso do solo, pesquisas ambientais, florestais, entre outras.

É neste contexto que se insere a pesquisa a seguir, onde foi realizado um levantamento de campo usando Drone para posterior imageamento 2D e 3D. O método foi aplicado em uma mina de extração de areia e argila na cidade de Santarém, no Oeste do Pará, mais precisamente em cortes de estrada na Avenida Moaçara. A partir das imagens buscou se a identificação de feições geológicas que pudessem ser reconhecidas e, desta forma, apresentar uma nova ferramenta de Sensoriamento Remoto. Além do mais, em função do uso crescente e barateamento da ferramenta é possível aplica-la às disciplinas de cursos de graduação que envolvam atividades de campo.

Ademais, esta pesquisa representa uma contribuição metodológica no ensino de geologia, pois, os produtos obtidos podem ser usados em aulas práticas, seja em fase pré ou pós campo.

# <span id="page-13-1"></span>**1.1 Localização e Acesso**

A área de desenvolvimento da pesquisa está situada no município de Santarém, estado do Pará. Corresponde a um afloramento do tipo corte de estrada sob as coordenadas planas UTM X: 749741.19 Y:9726526.47 (Figura 1). Trata-se de uma mina de extração de material para construção civil.

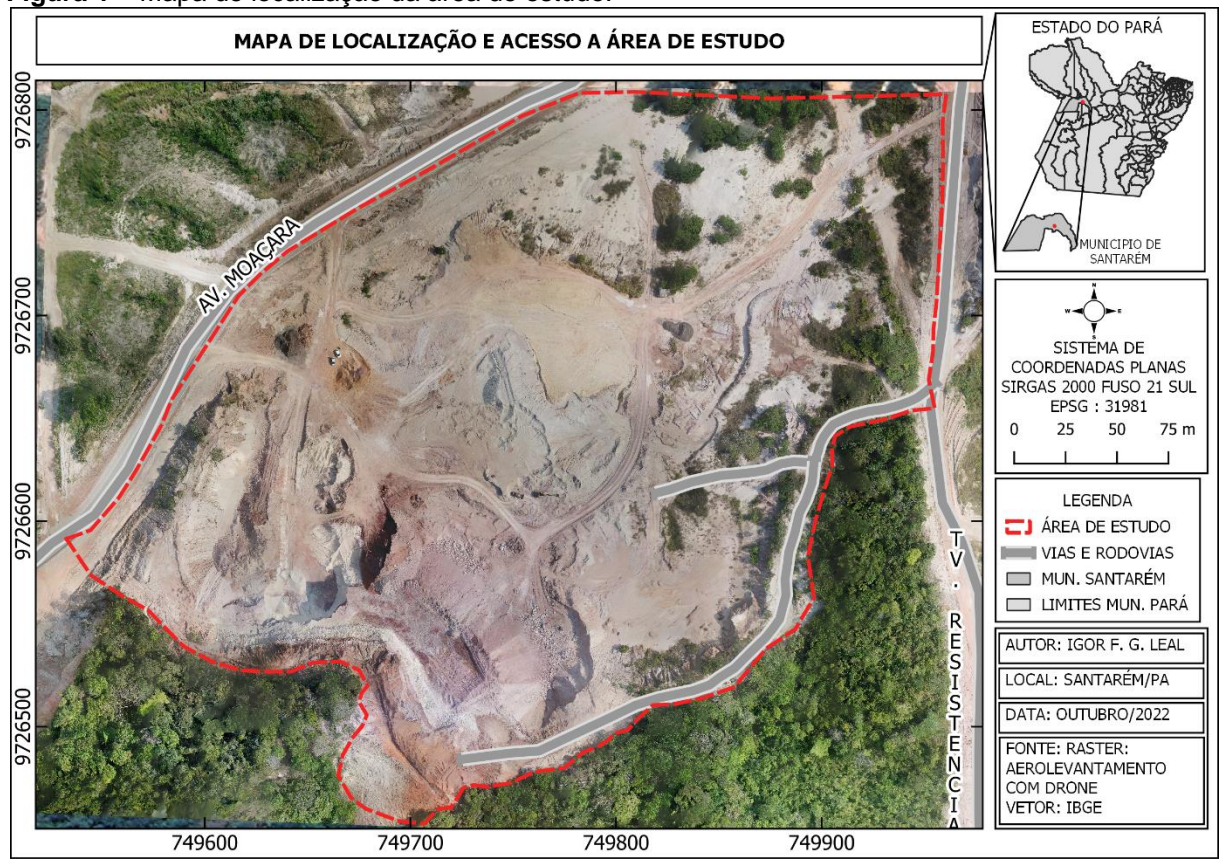

<span id="page-13-0"></span>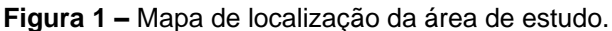

<span id="page-13-2"></span>**Fonte:** Autor, 2023.

## **1.2 Objetivos**

## 1.2.1 Objetivos Gerais

<span id="page-13-3"></span>O objetivo principal deste trabalho é demonstrar de forma prática a aplicabilidade da fotogrametria com VANT no reconhecimento de feições geológicas.

# <span id="page-13-4"></span>1.2.2 Objetivos Específicos

• Gerar modelos tridimensionais da área através de técnicas de sensoriamento remoto e fotogrametria com VANT;

- Retratar a utilização e eficiência dos VANT no mapeamento geológico e aprimorar os dados gerados em um mapeamento;
- Ressaltar as feições estratigráficas do afloramento mapeado;
- Gerar banco de dados tridimensionais para serem utilizados de forma didática.

## **1.3 Justificativa**

<span id="page-14-0"></span>A utilização de VANT's tem crescido de forma exponencial ao longo dos últimos anos nas mais diversas áreas, tais como: engenharias, segurança, agricultura, entre outras, além do uso recreativo. Esses equipamentos podem fornecer visualização de uma perspectiva diferente, a partir de pontos de observação inacessíveis em função do risco que a atividade pode envolver.

Diante da evolução tecnológica, esses equipamentos têm se tornado cada vez mais "portáteis", práticos e indispensáveis, inclusive, para a pesquisa científica.

Para geologia uma das aplicações trata-se do mapeamento geológico, o qual, geralmente, é feito usando as ferramentas básicas como: martelo, bussola, GPS, entre outros. O mapeamento é a forma mais básica de representação de unidades litológicas e estruturas geológicas, bem como, dados planialtimétricos num plano bidimensional. Geralmente, são usadas técnicas de interpretação de imagens aéreas, antes da fase campo, porém, nem sempre são dados com resolução adequada para a escala que se pretende trabalhar. Os drones tem a capacidade de gerar Modelos Digitais de Elevação (MDE) que podem ser usados para extração de lineamentos, redes de drenagem e identificação de estruturas. Após a etapa de campo, as imagens de alta resolução, capturadas por VANT's, fornecem subsídios para rever ou até mesmo identificar feições geológicas.

Em termos didáticos pedagógicos, a ferramenta pode ser usada para atividades práticas de campo como um complemento no ensino da geologia, pois, representam uma forma mais acessível de obter imagens de alta resolução em escala adequada para o mapeamento. Futuramente os mapeamentos realizados com VANT podem fazer parte de um grande banco de dados disponível para consulta pública se houver um aproveitamento por parte dos órgãos competentes.

#### **1.4 Metodologia**

<span id="page-14-1"></span>A mina de extração de areia, aqui usada como estudo de caso, possui afloramento do tipo corte de estrada, onde há um fluxo de veículos pesados intenso, dependendo da hora do dia, então, existem alguns cuidados na hora do mapeamento, tanto com os veículos, como com o VANT para evitar danos aos mesmos. O levantamento foi realizado em um domingo, quando não há expediente na mina, seguindo o fluxo de trabalho demostrado na figura 2.

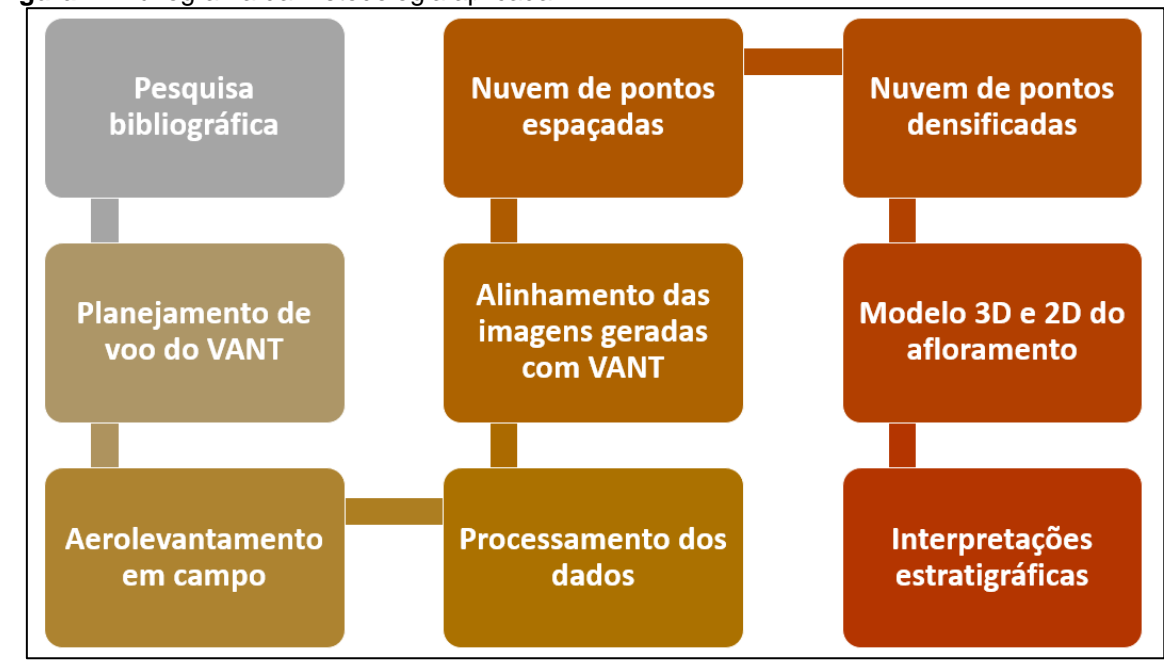

<span id="page-15-0"></span>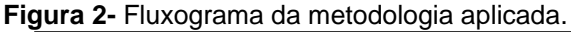

Fonte: Autor, 2023.

A princípio foi realizado uma pesquisa bibliográfica aprofundada sobre o tema, pois, por ser uma tecnologia relativamente nova no ramo das geociências é **g** comum encontrar artigos novos surgindo com uma metodologia utilizando os VANT. **u**

Todo o planejamento do voo, foi feito com base na segurança das pessoas que estavam no local da mina, e na própria segurança do VANT utilizado, que foi o **S** modelo Mavic Pro da fabricante DJI (figura 3). Portanto foram verificadas as condições **Q**  climáticas e as condições do afloramento, seguindo para o planejamento de voo. **g E F**

<span id="page-16-0"></span>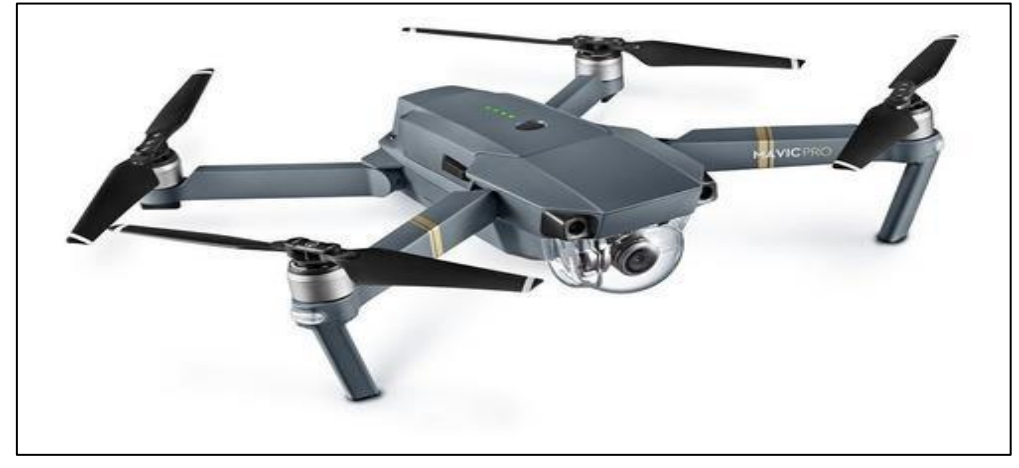

**Figura 3-** VANT DJI Mavic Pro, utilizado no aerolevantamento.

**Fonte:** Site (https://www.dji.com/br/mavic).

O planejamento do aerolevantamento foi feito no aplicativo de smartphone, DroneDeploy versão 4.102.0, no qual as principais configurações de voo, como: altitude de voo, tamanho da área a ser sobrevoada, estimativa da resolução espacial dos dados gerados, podem ser observadas na figura 4.

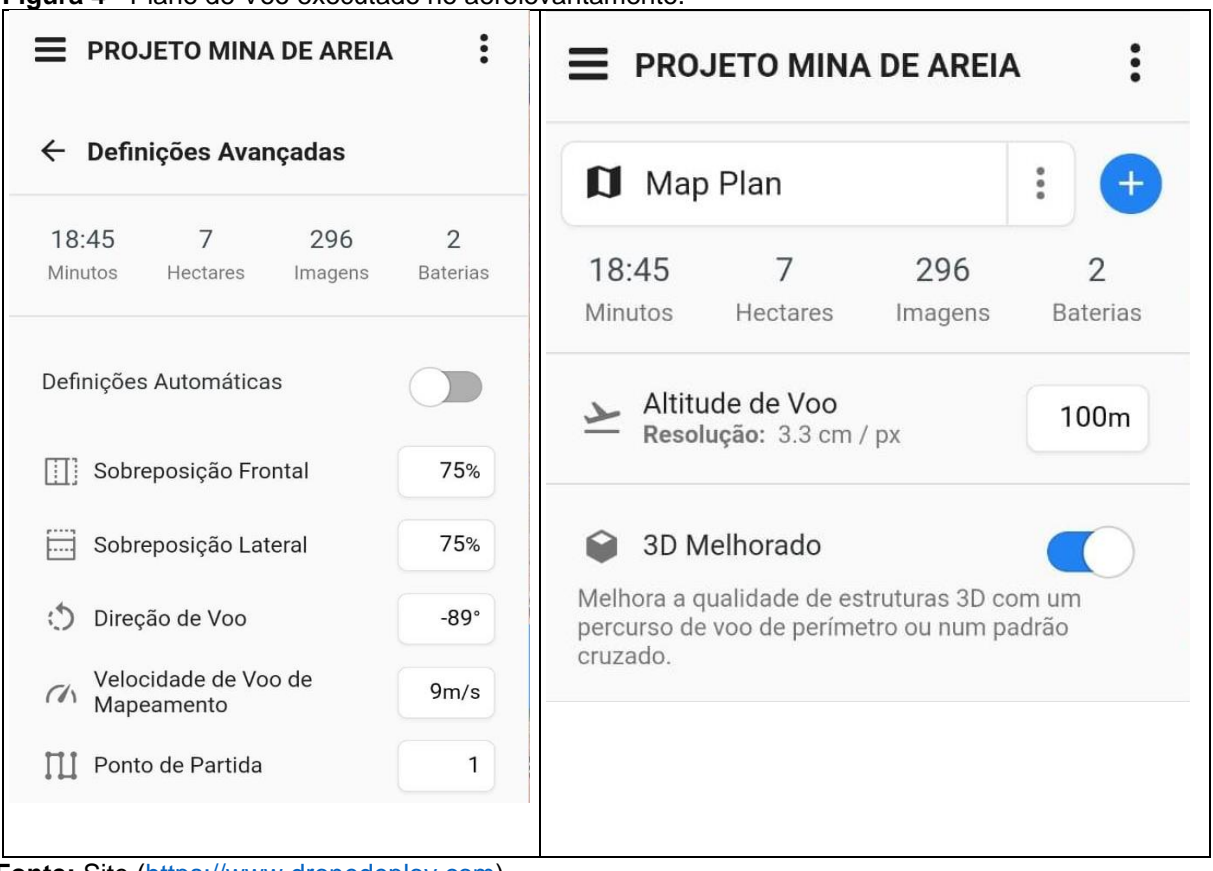

<span id="page-16-1"></span>**Figura 4 -** Plano de Voo executado no aerolevantamento.

**Fonte:** Site [\(https://www.dronedeploy.com\)](https://www.dronedeploy.com/)

Todo o aerolevantamento foi executado de forma autônoma pelo próprio VANT, onde o smartphone fica conectado via cabo de transferência de dados com o controle remoto que envia os comandos de direção para o mesmo.

O piloto fica encarregado apenas de acompanhar a excução do plano de voo ao vivo pelo smartphone, enquanto, o equipamento aéreo vai realizando a captura das fotos onde as mesmas se sobrepõem no eixo vertical e na horizontal, utilizando o princípio da fotogrametria (Figura 5).

<span id="page-17-0"></span>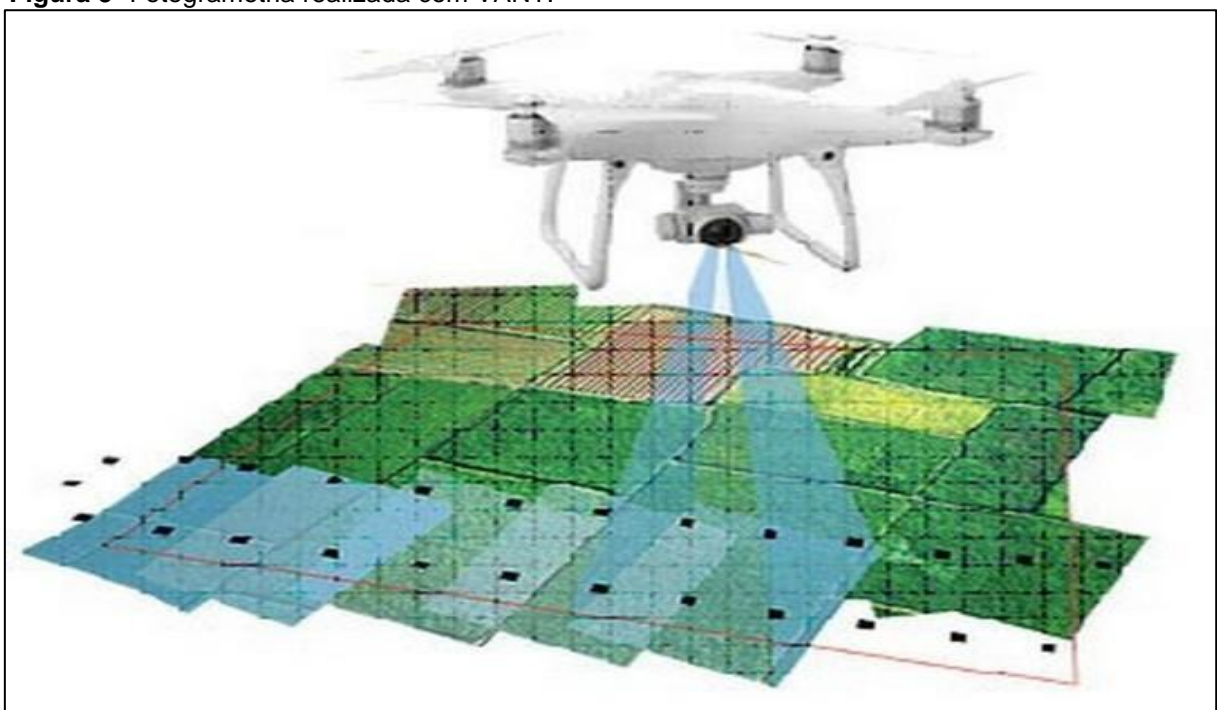

**Figura 5-** Fotogrametria realizada com VANT.

**Fonte:** Site [https://ip2engenharia.com.br](https://ip2engenharia.com.br/)

Através do software Agisoft Metashape Professional, versão 1.5.1 (64 bits) essas fotos são alinhadas e sobrepostas e através de processamentos é possível gerar uma ortofoto, que é a união de todas as fotos em um único arquivo georreferenciado, onde é possível visualizar com maior detalhe nos dados em 3D e 2D o afloramento.

### <span id="page-18-0"></span>**2 REFERENCIAL TEÓRICO**

#### <span id="page-18-1"></span>**2.1 Fotogrametria**

Esta técnica de sensoriamento remoto trata da ortorretificação das imagens sobrepostas em uma sequência vertical ou horizontal, tal técnica permite a medição de áreas evitando o mínimo de distorções (FERNÁNDEZ E GUTIÉRREZ, 2000).

A técnica ou metodologia de tratar dados espaciais por sobreposição de imagens foi definida pela Sociedade Americana de Fotogrametria e Sensoriamento Remoto (ASPRS - *American Society for Photogrammetry and Remote Sensing*) em 1980, a fotogrametria é a ciência, que estuda as tecnologias capazes de obter informações de objetos físicos e do meio ambiente a partir de processos de registros, medições e interpretações de imagens fotográficas e dos padrões de energia eletromagnética registrados (RODRIGUES, 2016).

A principal vantagem do uso da fotogrametria, que hoje em dia é completamente digital, é a velocidade com que pode-se adquirir dados espaciais de uma determinada área e a possibilidade de adequar a precisão do levantamento para uma acurácia desejada e a capacidade de armazenamento de grandes quantidades de dados (RODRIGUES, 2016).

Assim como o olho humano as câmeras embarcadas nos VANT, também precisam fazer correções precisas na imagem gerada como produto final, o processamento de diversas imagens para geração de uma ortofoto é um rearranjo dos *pixels* da fotografia original, segundo ANDRADE, (2003).

Segundo ANDRADE (2003), para obter uma nova informação radiométrica em um produto de processamento de imagens sobrepostas (ortofoto) é necessário conhecer os Parâmetros de Orientação Interior (POI) e Parâmetros de Orientação Exterior (POE), sendo os paramentos exteriores associados a um sistema geodésico ou a um sistema de projeção cartográfica, a ortofotografia é retificada nesse mesmo sistema e, logo, é georreferenciada.

Todas essas correções são feitas através das equações de colinearidade elaboradas por ANDRADE (2003). No entanto, se faz necessário corrigir as distorções dos sistemas de lente que embarcam o sensor radiométrico (câmera) no VANT e a refração atmosférica.

#### <span id="page-19-1"></span>**2.2 Veículo Aéreo não Tripulado – VANT**

Os VANT's, são uma tecnologia que tem sido utilizada em diversas áreas de estudo e vem agregando muito no sensoriamento remoto (FAGUNDES 2019).

Segundo MATIAS *et al.* (2014) a utilização de VANT tornou a técnica de fotogrametria muito mais acessível financeiramente, visto que antes era feita somente por satélites ou aviões, e com os VANT é muito mais barato e ágil quando comparamos com os demais veículos utilizados anteriormente. O uso de VANT fez com que a fotogrametria fosse melhor divulgada e acessível financeiramente, uma vez que a utilização do equipamento não tripulado permite uma maior agilidade e menor custo quando comparada com uma aeronave pilotada. Além disso, proporciona levantamentos e medições em áreas menores com o melhor custo benefício e alta precisão.

## <span id="page-19-2"></span>**3 GEOLOGIA REGIONAL**

### <span id="page-19-3"></span>**3.1 Bacia do Amazonas**

A bacia do Amazonas (Figura 6), tem uma extensão de 500.000 km<sup>2</sup>é limitada a oeste pela bacia do Solimões e a leste pelo rifte de idade Mesozoico, Marajó a leste, o seu pacote sedimentar pode chegar a uma espessura de 5.000 m, segundo (CUNHA *et al*.1994).

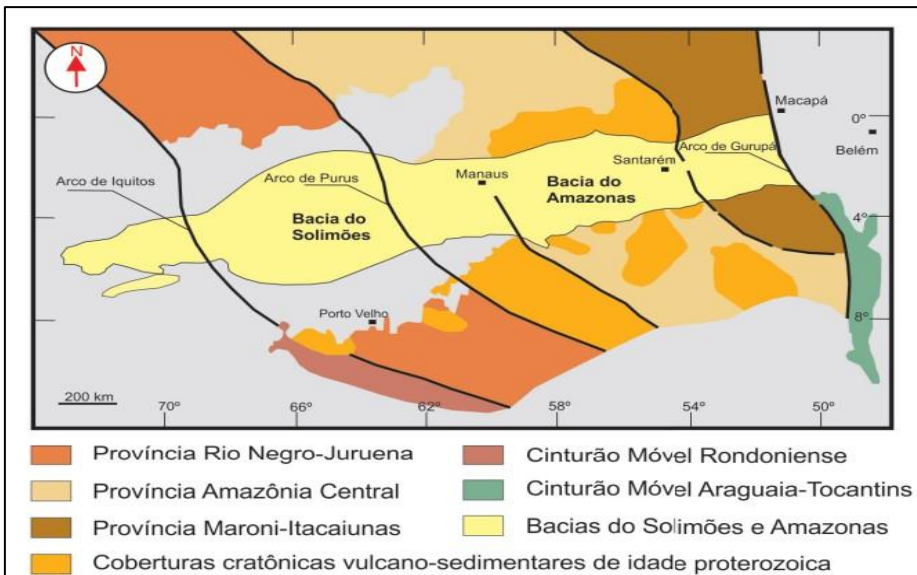

<span id="page-19-0"></span>**Figura 6 –** Mapa de Domínios Geotectônicos do Cráton Amazônico e Bacia do Amazonas ao centro da imagem.

**Fonte:** Cunha (2005). Modificado de Cordani *et al.* (2000).

A bacia está depositada sobre o embasamento cristalino representado por províncias geocronológicas do Cráton Amazônico. Desta forma, as rochas sob o preenchimento sedimentar correspondem, de forma geral, a rochas graníticas e metavulcanossedimentares deformadas ou não (HASUI et al. 2012).

Embora o Cráton seja dotado de intensa estabilidade, alguns autores (ALMEIDA et al. 2000; MILANI e THOMAZ FILHO 2000; CUNHA 2000) acreditam que durante o ciclo brasiliano (orogenia brasiliana) estruturas podem ter sido reativadas e controlaram a origem da bacia. Segundo NEVES (1989) a origem da bacia está relacionada à dispersão de esforços ligados à evolução da Faixa Araguaia, a leste.

A fase rifte comporta sedimentos da Formação Prosperança, a qual possui idade cambriana (TEIXEIRA, 2001). Enquanto SANTOS *et al.* (2002) condicionam a evolução da bacia a uma pluma mantélica responsável pela província magmática Piranhas, no Cambriano Médio (507 Ma).

A sinéclise da Bacia do Amazonas é marcada por sedimentação controlada por invasão e recuo do nível do mar no continente, ou seja, ciclos transgressivosregressivos. Em acordo com CUNHA *et al.* (2007) o arcabouço estratigráfico (Figura 7) é composto por quatro sequências de segunda ordem: Ordovício-Devoniana, Sequência DevonoTournaisiana, Sequência Neoviseana e Sequência Pensilvaniano-Permiana, limitas por discordâncias relacionadas à orogenias mundiais.

| BR                              | <b>PETROBRAS</b>                                   |                                                                  |                                                                                                    |                                    |                                                                                              | BACIA DO AMAZONAS        |                                                 | PAULO ROBERTO DA CRUZ CUNHA et al.                                            |                                    |                                               |                               |  |
|---------------------------------|----------------------------------------------------|------------------------------------------------------------------|----------------------------------------------------------------------------------------------------|------------------------------------|----------------------------------------------------------------------------------------------|--------------------------|-------------------------------------------------|-------------------------------------------------------------------------------|------------------------------------|-----------------------------------------------|-------------------------------|--|
| Мa                              |                                                    | <b>GEOCRONOLOGIA</b>                                             |                                                                                                    |                                    | <b>AMBIENTE</b>                                                                              | <b>DISCORDÂNCIAS</b>     | <b>LITOESTRATIGRAFIA</b><br>ESPESSURA<br>MÁXIMA |                                                                               |                                    | SEQUÊNCIAS                                    |                               |  |
|                                 | ERA<br>HEI00                                       | <b>ÉPOCA</b><br><b>IDADE</b>                                     |                                                                                                    | <b>NATUREZA DA</b><br>BEDIMENTAÇÃO | <b>DEPOSICIONAL</b>                                                                          |                          | <b>GRUPO</b>                                    | <b>FORMAÇÃO</b>                                                               | <b>MEMBRO</b>                      | (m)                                           |                               |  |
| $\mathbf{0}$<br>65 <sub>2</sub> |                                                    | <b>NEO</b>                                                       | MAASTRICHTIANC<br>CAMPANIANO                                                                                                    |                                    |                                                                                              | <b>NEOCRETACEA</b>       |                                                 | <b>SCLIMOES MARAJO</b>                                                        |                                    | 200                                           | <b>CENOZÓICA</b>              |  |
| 100 <sub>1</sub>                | 0<br>ш<br>ပ<br>⋖<br>ш                              |                                                                  | SANTONIANO<br>CONFACTANO<br>ENOMANIANO<br><b>ALBIANO</b><br><b>APTIANO</b>                                                            | CONTINENTAL                        | <b>FLUVIAL</b><br><b>LACUSTRE</b>                                                            |                          | <b>JAVARI</b>                                   | ALTER DO CHÃO                                                                 |                                    | 1250                                          | CRETÁCEA                      |  |
| п<br>150 <sub>1</sub>           | Ξ.<br>っ<br>Ξ<br>ပ                                  | EQ<br>п<br><b>NEO</b>                                            | <b>BARKEMIANO</b><br><b>HAUTERIVIANO</b><br>VALANGIANO<br>BERRIASIANO<br><b>TITHONIANO</b><br><b>IMMERIDGIANC</b><br>OXFORDIANO       |                                    | п<br>п<br>▬<br>■                                                                             |                          | п                                               | г<br>п                                                                        |                                    | г                                             | п                             |  |
| $200 -$                         | S<br>S<br>⋖<br>$\propto$<br>∍                      | <b>MESO</b><br>E <sub>0</sub>                                    | <b>CALLOVIANO</b><br>BATHON AND<br>TOARCIANO<br>LIENSBACHIAN<br><b>SINEMURIANO</b><br><b>RHAETIANO</b>                                |                                    |                                                                                              |                          |                                                 |                                                                               |                                    |                                               |                               |  |
|                                 | 0<br>ပ<br>5<br>s<br>⋖<br>귵                         | <b>NEO</b><br><b>MESO</b>                                        | <b>NORIANO</b><br>CARNIANO<br><b>LADINIANO</b>                                                                                        |                                    |                                                                                              |                          |                                                 |                                                                               |                                    |                                               |                               |  |
| 250                             | c<br>z<br>ď                                        | EO<br><b>LOPINGIANO</b><br>GUADALUPIANO                          | <b>ANISIANO</b><br>OLENEKIA<br><b>INDUANO</b><br><u>CHANGHONGIANO</u><br>VUCHIAPINGIANO<br><b>CAPITANIANO</b><br>WORDIANO<br>ROADIANO | <b>CONTINENTAL</b>                 | LACUSTRE<br>FLUVIAL                                                                          | PRÉ-CRETÁCEA             |                                                 | ANDIRÁ                                                                        |                                    | 700                                           |                               |  |
| 300                             | Ξ<br>œ<br>ш<br>$\Delta$<br>c<br>$\propto$          | <b>CISURALIANO</b><br>PENNSYLVANIANO MOSCOVIANO                  | <b>KUNGURIANO</b><br><b>ARTINSKIANO</b><br><b>SAKMARIANO</b><br>AS SELIANO                                                            |                                    | <b>LACUSTRE-PLAT. RASA</b><br><b>MARINHO RESTRITO</b><br>PLAT RASA/LACUSTRE                  | PENSILVANIANA            | <b>TAPAJÓS</b>                                  | NOVA OLINDA<br><b>ITAITUBA</b>                                                | ARARI<br><b>FAZENDINHA</b>         | 500<br>$\frac{700}{420}$<br>$\frac{420}{140}$ | ENSILVANIANO<br>PERMIANA<br>L |  |
|                                 | u.<br>ū.<br>Ξ<br>0<br>Ō<br>≃<br>$\alpha$<br>⋖<br>c | <b>MISSISSIPIANO</b>                                             | BASHKIRIANO<br>SERPUKHOVIANO<br><b>VISEANO</b>                                                                                        | RINHO                              | PLAT, RASA / FLUVIAL/<br>FLÚVIO DELTAICO PLAT, RASA                                          | <b>PRE-PENSILVANIANA</b> |                                                 | <b>MONTE ALEGRE</b><br><b>FARO</b>                                            |                                    | 400                                           | NEO-VISEANA                   |  |
| 350 <sub>1</sub>                | Ō<br>c<br>0<br>z<br>¢<br>z                         | <b>NEO</b>                                                       | TOURNAISIANO<br><b>FAME NIANO</b><br>FRASNIANO                                                                                        | λÑ                                 | FLUVIAL-<br><b>PLATAFORMA RASA</b><br><b>GLACIAL</b><br>PLATAFORMA RASA<br>PLATAFORMA DISTAL | EO - MISSISSIPIANA       | CURUÁ                                           | <b>ORIXIMINA</b><br>CURIRI<br>BARREIRINHA                                     | URARIA<br>URUBU<br><b>ABACAXIS</b> | 420<br>150<br>100<br>100<br>150               | DEVONO -<br>TOURNAISIANA      |  |
| 400                             | $\circ$<br>><br>ш<br>$\mathbf{\Omega}$<br>W        | <b>MESO</b><br>EO.<br>PRIDOLI LUDLOW                             | <b>GIVETIANO</b><br><b>EIFELIANO</b><br><b>EMSIANO</b><br>PRAGUIANO<br><b>OCHKOVIANO</b>                                              | CONTINENTAL                        | <b>PLATAFORMA RASA</b><br>PLATAFORMA RASA<br>PLATAFORMA RASA<br><b>DELTAICO</b>              | EO - DEVONIANA           | <b>JRUPAD</b>                                   | <b>ERERË</b><br>MAECURU<br><b>JATAPU</b><br><b>MANACAPURU</b><br>PITINGA SUP. |                                    | $\frac{250}{150}$<br>120<br>100<br>100        | ٠                             |  |
| $450 -$                         | SILURI<br>$\circ$<br>ORDOVICIAN                    | <b>WENLOCK</b><br><b>LIANDOVERY</b><br><b>NEO</b><br><b>MESO</b> | TUDEORDIANO<br>RHUDDANIANO<br>HIRNANTIANO<br><b>KATIANO</b><br><b>SANDBIANO</b><br>DARRIWILIANO<br><b>DAPINGIANO</b>                  |                                    | PLATAFORMA DISTAL<br><b>GLACIAL</b><br>PLATAFORMA RASA                                       |                          | <b>ROMBETAS</b><br>⊢                            | <b>PITINGA</b><br>INF.<br>NHAMUNDA<br><u>AUTAS MIRIM</u>                      |                                    | 150<br>340<br>290                             | <b>DEVONIANA</b><br>ORDOVÍCIO |  |
| 530                             | CAMBRIANO                                          | EO                                                               | <b>FLOIANO</b><br><b>TREMADOCIANO</b>                                                                                                 |                                    |                                                                                              |                          |                                                 |                                                                               |                                    |                                               |                               |  |
| 540<br>550                      |                                                    | PRÉ-CAMBRIANO                                                    |                                                                                                    | м<br>С                             | <b>PLATAFORMA</b><br>ALUVIAL                                                                 |                          | <b>PURUS</b><br><b>EMBASAMENTO</b>              | ACARI<br><b>PROSPERANCA</b>                                                   |                                    | 400<br>>1100                                  |                               |  |

**Figura 7-** Carta Crono-estratigráfica da Bacia do Amazonas.

O registro sedimentar inicial é marcado pelo chamado Grupo Trombetas, formado pela deposição das formações Altás Mirim, Nhamundá, Pitinga, Manacapuru e Jatapu, as quais evidenciam ambientes glacial e marinho A discordância que marca o fim deste grupo é a Caledoniana (GRAHN, 2005).

**Fonte:** CUNHA *et al*, 2007.

Posteriormente, segundo CUNHA *et al.* (2007), ocorre a deposição de um segundo ciclo transgressivo-regressivo na Sequência DevonoTournaisiana que representa os Grupos Urupadi e Curuá. Nesta, foram depositadas as formações Maecuru e Ererê, no Grupo Urupadi, e as formações Barreirinha, Curiri e Oriximiná, no Grupo Curuá. Essas formações foram depositadas sob condições continentais/deltaicas a plataformais. O ciclo é marcado pela pausa na sedimentação relacionada à Orogenia Acadiana ou Chánica (SILVA *et al.* 2003). A Sequência Neoviseana é composta unicamente pela formação Faro que antes fazia parte da sequência anterior, mas foi redefinida por CUNHA *et al.* (2007). Os sedimentos foram depositados sob condições fluvio-deltaicas delimitados pela discordância erosiva associada à orogenia eo-herciniana.

Ainda de acordo com CUNHA *et al*. (2007), a Sequência Pensilvaniano-Permiana é constituída pelas formações Monte Alegre, Itaituba, Nova Olinda e Andirá, as quais compõem o Grupo Tapajós. O registro sedimentar indica condições Fluvial-Lacustre durante a deposição. O topo do Grupo Tapajós é marcado por discordância relacionada à orogenia tardi-herciniana.

Por fim, após um período de distensão na direção leste-oeste relacionado à separação das placas africana e sul-americana que permitiu a intrusão de magmatismo básico no período Juro-triássico (em média 200 Ma), tem-se a deposição do Grupo Javari, constituído pelas formações Alter do Chão e Solimões depositadas em condições Fluvial-Lacustre (ISSLER *et al.* 1974; THOMAZ FILHO *et al.* 1974; CUNHA *et al.* 2007).

O levantamento realizado neste trabalho foi feito em exposições rochosas referentes à formação Alter do Chão.

## 3.1.1 Formação Alter do chão

<span id="page-22-0"></span>Segundo CUNHA *et al.* (2007), os esforções compressivos que ocorreram durante o diastrofismo Juruá (Figura 8), gerou um relaxamento tectônico, o qual ocasionou novos ciclos deposicionais inclusos na Megassequência Mesozoico– cenozoica.

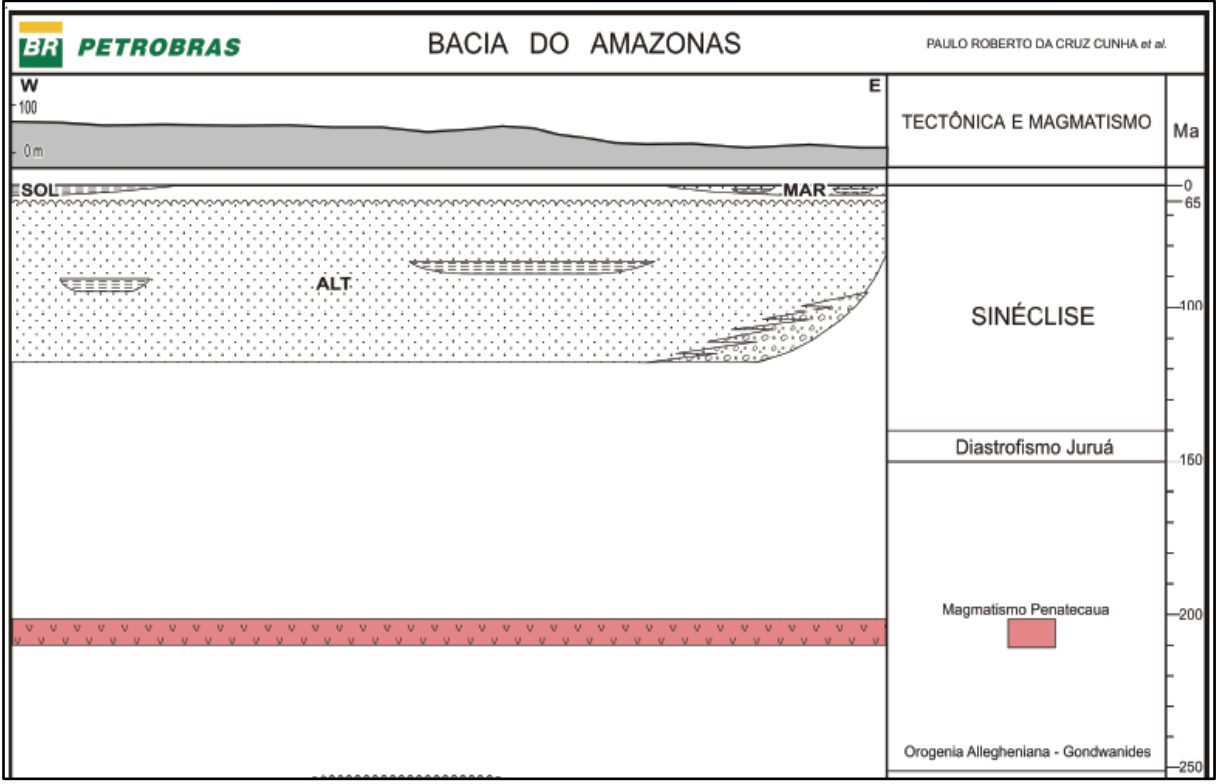

<span id="page-23-0"></span>**Figura 8-** Recorte da Carta estratigráfica (tectônica e Magmatismo) da Bacia do Amazonas.

**Fonte:** Cunha et al, 2007.

A formação Alter do Chão possui espessura máxima de 1.250 metros, sendo pouco estudada quando se trata de datações. Seus estratos arenosos enormes dificultam ainda mais a preservação do registro fóssil, o que dificulta a datação. Segundo DINO *et al.* (1999), estudos palinológicos indicam idades que variam desde o Cretáceo Inferior ao Cretáceo superior -Maastrichtiano (DAEMON; CONTREIRAS. 1971).

A sedimentação é composta, majoritariamente, por arenitos avermelhados, argilitos, conglomerados e brechas intraformacionais, decorrente de sistemas fluviais e lacustre/deltaico com alta energia (KISTLER 1954; CUNHA *et al.* 1994; TANCREDI 1996). Tais rochas são descritas como friáveis e pouco coesas, intercaladas por crostas lateríticas, de coloração avermelhada intensa, responsáveis pela preservação do relevo (ANDRETTA, 2014).

Nesta formação, há ocorrência de arenitos de textura média, com cimento caolínico e silicoso, branco, geralmente manchado de vermelho, compacto e com impregnações de óxido de ferro. Esse arenito, foi por muito tempo, considerado uma formação geológica distinta, chamada de Arenito Manaus, constituindo um horizonte da formação Alter do Chão (TANCREDI, 1996).

As grandes responsáveis pela diversificação litológica da formação Alter do Chão, são as variações da composição da rocha fonte, intensidade do intemperismo, taxa de deposição, seleção granulométrica durante o transporte e deposição, pedogênese pós-deposicional e a diagênese, bem como as condições climáticas (HORBE *et al.* 2006).

## <span id="page-24-0"></span>**4 RESULTADOS E DISCUSSÕES**

O modelamento em três dimensões é um dos objetivos deste trabalho e seguindo a metodologia proposta anteriormente, após o processamento dos dados em escritório, obteve-se resultados nítidos e precisos do afloramento totalmente digitalizado, o VANT permitiu registrar e fidelizar de forma virtual o que foi visto em campo. Após o processamento das imagens obtidas pelo levantamento utilizando VANT na mina de extração de areia, foi possível obter como produtos finais o modelo tridimensional do afloramento.

## <span id="page-24-1"></span>**4.1 Nuvem de Pontos Espaçadas**

Os dados obtidos pelo processamento em primeiro momento foram uma nuvem de pontos simples com coordenadas X, Y e Z. Antes da modelagem quase não é possível a visualização concreta do afloramento, como demostra a figura 9. Porém, com os pontos afastados não fica muito visível o afloramento como um todo, neste dado ainda é impossível qualquer identificação no afloramento. Este é o dado bruto principal que, através de técnicas de triangulação a malha de pontos se tornará mais densa.

<span id="page-25-0"></span>**Figura 9 -** Nuvem de pontos simples.

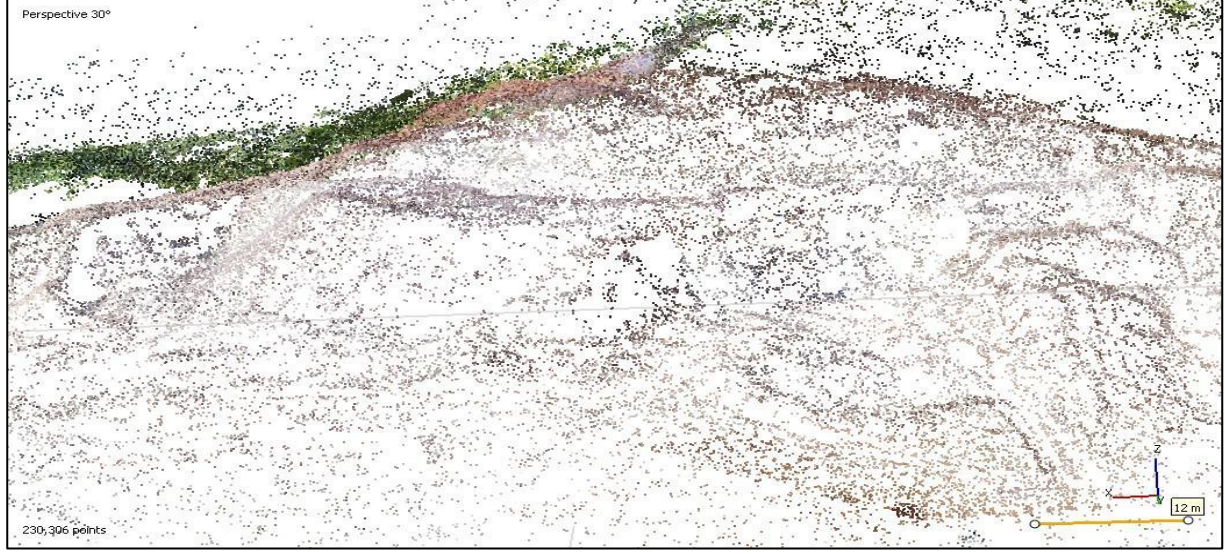

**Fonte:** Autor, 2023.

## **4. 2 Nuvem de Pontos Densificada**

<span id="page-25-1"></span>Na continuação do processamento, foi gerado um modelo que reflete a realidade vista em campo (Figura 10). Desta forma, é possível observar variações de cores, espessura de camadas, relevo da área em três dimensões, regiões de instabilidade e possíveis estruturas (figura 10).

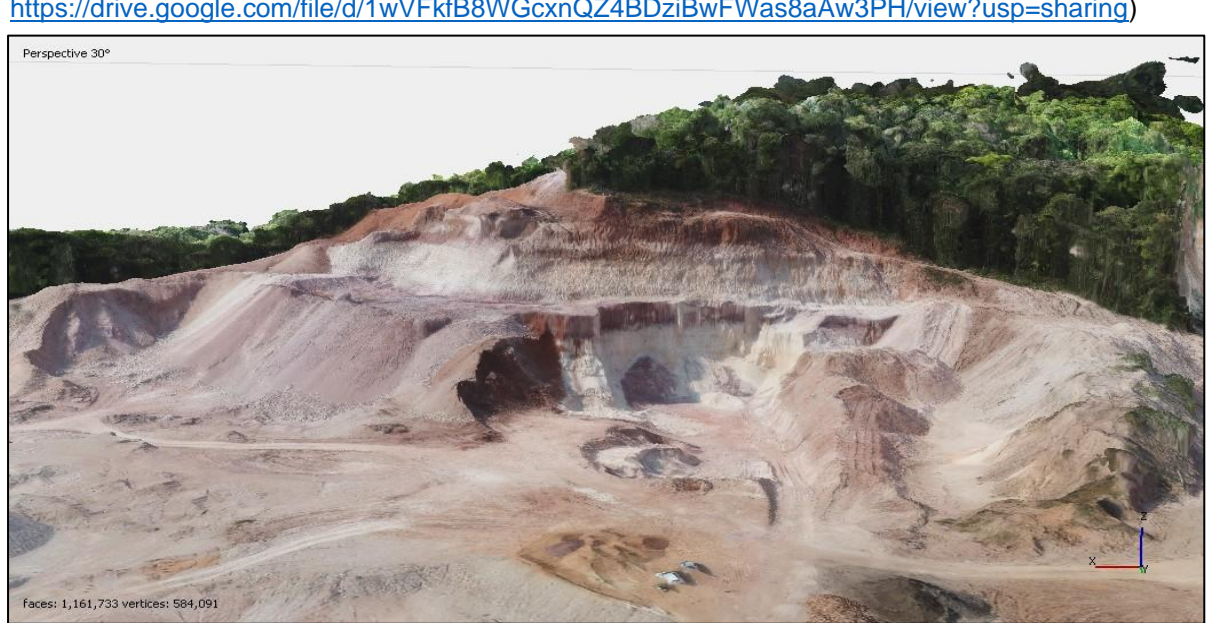

**Figura 10 -** Nuvem de pontos densa. (Visualização em alta resolução: [https://drive.google.com/file/d/1wVFkfB8WGcxnQZ4BDziBwFWas8aAw3PH/view?usp=sharing\)](https://drive.google.com/file/d/1wVFkfB8WGcxnQZ4BDziBwFWas8aAw3PH/view?usp=sharing)

**Fonte:** Autor, 2023.

A partir do modelo gerado, discussões geológicas aprofundadas sobre a região, ainda não são possíveis apenas com esse tipo de estudo, visto que o afloramento estava com alguns indícios de intemperismo que dificultam até mesmo a visualização *in loco*, porém, o levantamento trouxe a possibilidade de calcular o tamanho das espessuras das camadas (figura 11).

<span id="page-26-0"></span>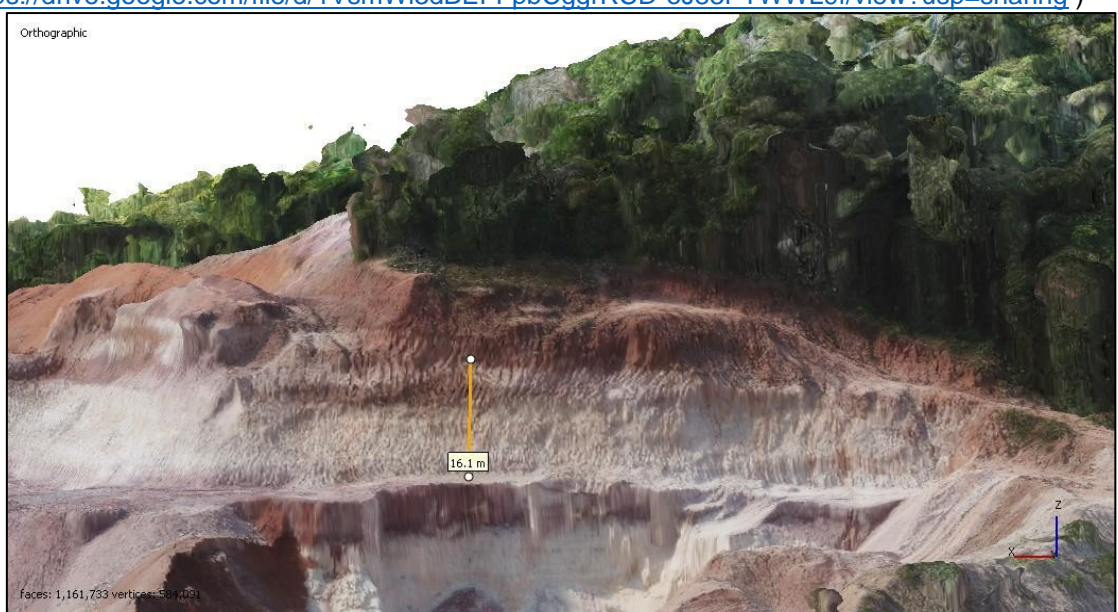

**Figura 11-** Demonstração de medida da espessura da camada. (Visualização em alta resolução: <https://drive.google.com/file/d/1VsmWl3dBEFFpbCggrRCD-eJ83PTWWL9f/view?usp=sharing> )

**Fonte:** Autor, 2023.

A medição da espessura da camada, geralmente é aferida em campo, com o levantamento realizado com o VANT, foi possível medir com maior precisão a espessura da camada, a qual tem 16,1 metros. Destaca-se ainda que em algumas situações não é possível acessar o local de interesse para a medida, no entanto, com uso dessa ferramenta este obstáculo é superado com precisão.

A medição de espessura de camadas é um dado base que auxilia na elaboração de perfis estratigráficos, geralmente feitos para descrição de fácies estratigráficas do afloramento.

O estudo está fundado em princípios básicos da estratigrafia, onde estes já podem ser observados e discutidos previamente à etapa de campo, porém, o mesmo levantamento realizado pode fundamentar outros estudos e auxiliar em outras demandas dentro da mina, como a estabilidade de taludes, tamanhos de bancadas, estudos que embasam as áreas da geotecnia como por exemplo.

É perceptível que o uso do VANT dentro da mina é indispensável e totalmente multifuncional, pois além de reduzir o número de colaboradores para execução de um determinado trabalho de campo ainda ajuda na prevenção de possíveis acidentes de trabalho para com os mesmos.

## <span id="page-27-1"></span>**4.3 Modelo Digital de Superfície – MDS**

Um dos dados gerados no mesmo levantamento realizado com drone, é o Modelo Digital de Superfície, um dado *Raster* em 2d. Nele é possível detalhar a topografia do local, o próprio software destaca a diferença de cotas com tonalidades de cores diferentes, e para auxiliar ainda mais é feito um sombreamento automático. O MDS permite a possibilidade de traçar uma seção topográfica, no qual pode-se observar a diferença de cotas topográficas e auxiliar até no desenvolvimento de seções geológicas futuramente. Pode-se perceber que fica nítido a diferença de cotas, onde na parte NW é o topo do afloramento com cotas de 116 metros, e a NE é a parte mais basal do afloramento, com cotas de 57 metros, (figura 12).

<span id="page-27-0"></span>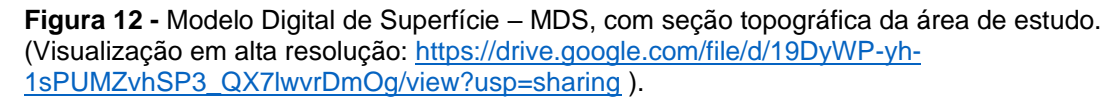

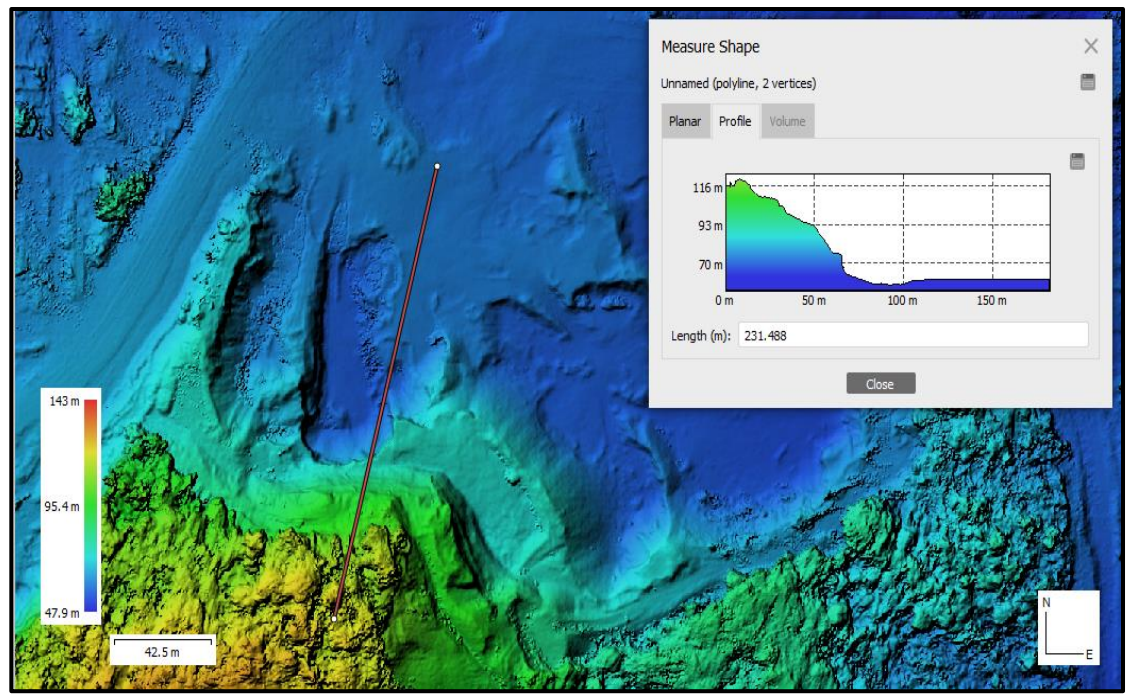

**Fonte:** Autor, 2023.

# <span id="page-27-2"></span>**4.4 Curvas de nível**

O dado vetorial gerado em todo levantamento, são as curvas de nível baseadas nos dados de elevação do Modelo Digital de Superfície, essas curvas de nível auxiliam na verificação da mudança da topografia, neste caso, foram geradas em intervalos de 5 metros, e são dados base para qualquer projeto de mineração. Assim, a possibilidade de obter curvas de nível com a praticidade do levantamento, da mais agilidade a atividade de planejamento de exploração mineral, (figura 13).

Da mesma forma, as curvas de nível gerados com base no MDS podem auxiliar de maneira didático-pedagógica as disciplinas que envolvam atividades de campo, a citar disciplinas dos cursos de Geologia, entre outros. Pois, é possível gerar um banco de dados onde as imagens podem ser armazenadas e usadas em momentos oportunos. O reconhecimento da topografia, feito a partir das curvas de nível, é de suma importância no campo, tanto para reconhecimento de possíveis exposições rochosas como facilitando a logística da atividade. Ainda em se tratando das curvas, também são usadas para extração de rede drenagem e identificação do padrão de lineamentos estruturais para qualquer mapeamento geológico.

<span id="page-28-0"></span>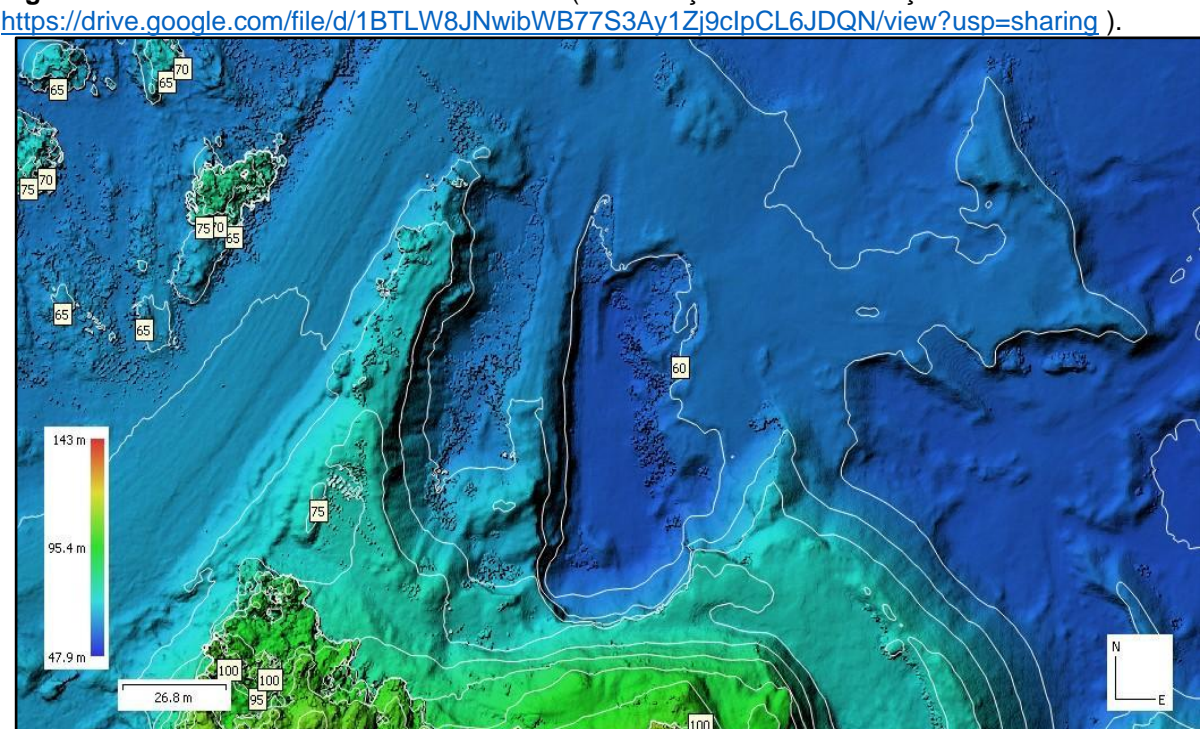

**Figura 13 -** Curvas de Nível da área de estudo. (Visualização em alta resolução:

**Fonte:** Autor,2023.

## <span id="page-28-1"></span>**4.5 Feições Estratigráficas e Estruturais**

O Mapeamento permitiu visualizar a estratigrafia de deposição de camadas horizontais com continuidade lateral, onde podemos diferenciar os estratos por cores,

não havendo como descrever a litologia sem observações e descrições feitas em campo. Também permitiu fidelizar o afloramento que provavelmente vai ser demolido por se tratar de uma jazida de areia no qual será exaurida com o passar dos anos. Tratando-se de feições litológicas, pode-se perceber que os estratos são horizontais e revelam uma mudança de coloração onde classificamos em camadas brancas e camadas marrom, destacado com maior detalhe na (figura 14).

Foram observados com o mapeamento que o afloramento possui fraturas que cortam as camadas do topo até a base, as quais puderam ser traçadas sobre a imagem como demostrado na figura 15. Em função de problemas técnicos ocorridos durante um segundo levantamento em outro ponto da mina de extração de areia, não foi possível obter imagens com alta resolução da porção mais fraturada e falhada do afloramento, entretanto, destaca-se que com este levantamento seria possível identificar falhas e, inclusive, verificar deslocamento de camadas guias para definição do tipo de falha. Portanto, limitou-se aqui apenas a identificação de alguns planos de fratura.

<span id="page-29-0"></span>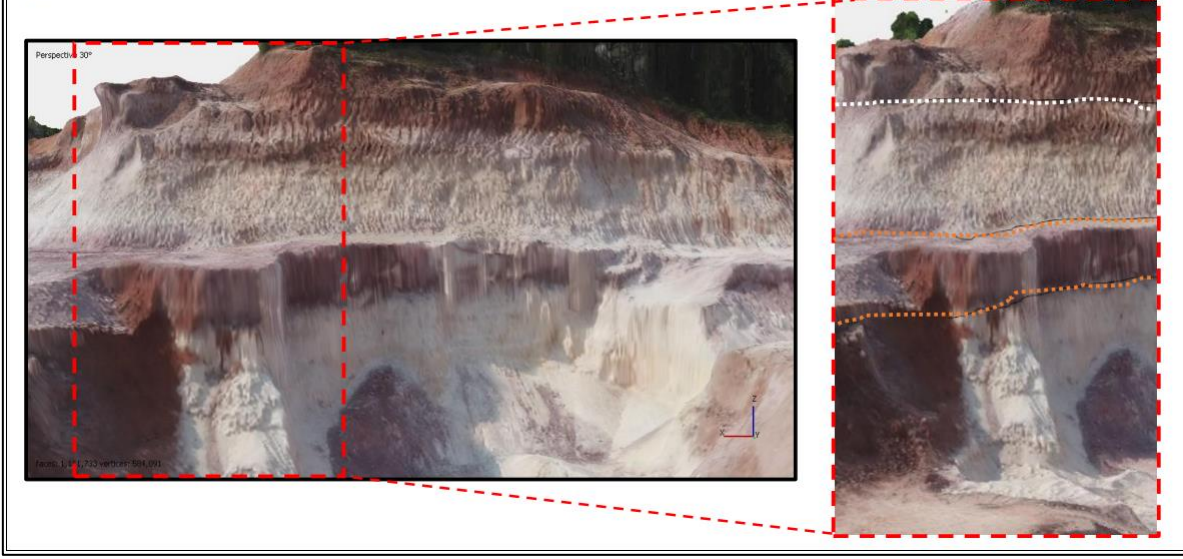

**Figura 14 -** Recorte do modelo 3D, demostrando a diferença de coloração das camadas.

**Fonte:** Autor, 2023.

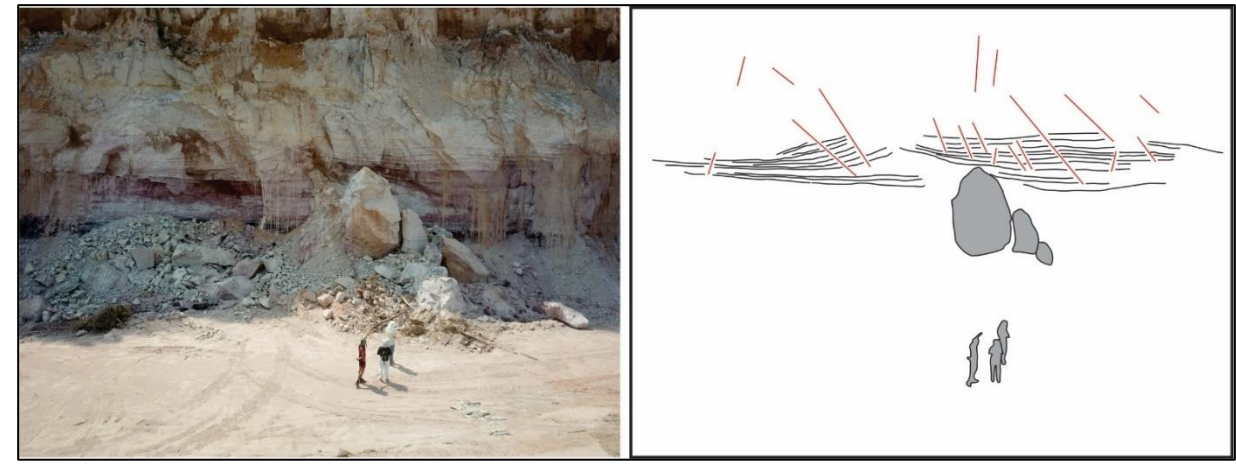

**Figura 15 -** Croqui de representação das feições estratigráficas e estruturais.

**Fonte:** Autor, 2023.

## <span id="page-30-0"></span>**5 CONCLUSÕES**

- Uma das principais vantagens do mapeamento com VANT é a praticidade e eficiência em aquisição de dados em 3D e 2D de afloramentos e da área mapeada, além de poder ter acesso a áreas inacessíveis, mudando completamente o planejamento e realização das práticas de campo, tornandose assim o VANT, uma das ferramentas essenciais do geólogo.
- O trabalho possibilitou mensurar e detalhar o afloramento em 3D e 2D, possibilitando explorar as feições do afloramento, não observadas em campo, onde pós mapeamento foi possível medir espessura das camadas inacessíveis com acurácia de centímetros.
- O levantamento fidelizou o afloramento que hoje em dia já foi demolido na mina, o registro em três dimensões está salvo em um banco de dados, que será usado para estudos dos estudantes do curso de Geologia da Universidade Federal do Oeste do Pará, deste modo aprimorando os conhecimentos até mesmo antes da ida de campo.
- Dentro do campo didático-pedagógico, o levantamento através de VANT's apresenta uma grande contribuição, pois, muitos alunos têm dificuldade em visualizar feições geológicas em fotografias tradicionais, porém, os modelos 3D facilitam o processo e ajudariam a superar esse obstáculo ao aprendizado. Desta forma, não sugere se aqui, absolutamente, substituir as viagens de campo, mas complementar as atividades, de modo que os alunos possam ver e rever as exposições rochosas a fim de facilitar o entendimento.

# <span id="page-31-0"></span>**6 CONSIDERAÇÕES FINAIS**

Como sugestão, é que os campos de geologia, comecem a utilizar o mapeamento com VANT e deste modo aumentar o banco de dados de acervos de afloramentos digitalizados. A readequação de metodologias de campo já utilizadas, como o levantamento de perfis estratigráficos, pode ser feita a partir do levantamento alinhados com os dados de campo, os estudos de pré-campo podem ser feitos baseados no banco de dados já existente dos afloramentos.

## **REFERENCIAS**

<span id="page-32-0"></span>ANDRADE, J, B; **Fotogametria**, Curitiba: SBEE - 1ª edição, 2003.

ANDRETTA, E. R. **Características intrínsecas dos horizontes de alteração da formação Alter do Chão, como diagnóstico para a erodibilidade**. Manaus, AM. 1 CD - ROM. (Dissertação de Mestrado em Geociências) - Departamento de Geociências, Universidade Federal do Amazonas. Manaus. 2014. 105 p.

ARCHELA, **Correntes da cartografia teórica e seus reflexos na pesquisa**, 2002. BARATA, C. F.; CAPUTO, M. V. **Geologia do petróleo da Bacia do Solimões. "O Estado da Arte". 4º PDPETRO.** Campinas. 2007. 10 p.

COMPANHIA DE PESQUISA DE RECURSOS MINERAIS - CPRM. **Projeto Rede Integrada de Monitoramento das Águas Subterrâneas: relatório diagnóstico Aquífero Alter do Chão, Bacia sedimentar do Amazonas**. Homero Reis de Melo Junior, Maria Antonieta Alcântara Mourão. Belo Horizonte: CPRM - Serviço Geológico do Brasil. 2012. 47 p.

COSTA, J., VASCONCELLOS, E.M.G., BARROS, C.E.M., CURY, L.F., JUK, K.F.V., **Petrologia e geoquímica da soleira de Medicilândia, diabásio Penatecaua, PA. Revista Brasileira de Geociências**, 42(4), 754-771, 2012.

CUNHA, P.R.C; GONZAGA, F.G; COUTINHO, L.F.C; FEIJÓ, F.J; **Bacia do Amazonas. Boletim de Geociências da PETROBRAS**, 8(1):47-55; 1994.

CUNHA, P. R. C.; MELO, J. H. G.; SILVA, O. B. **Bacia do Amazonas**. **Boletim de geociências da Petrobras. Rio de Janeiro**. v. 15, nº 2. 2007. 227 - 251 pp; 1994.

DAEMON, R. F.; CONTREIRAS, C. J. A; **Zoneamento palinológico da Bacia do Amazonas. In: CONGRESSO BRASILEIRO DE GEOLOGIA**, São Paulo. Anais. **São Paulo: Sociedade Brasileira de Geologia**, v. 3, p. 79-88; 1971.

DAEMON, R. F. **Contribuição à datação da Formação Alter do Chão, bacia do Amazonas**. **Revista Brasileira de Geologia.** v. 5, 1975. 58 - 84 pp.

DINO, R.; SILVA, O. B.; ABRAHÃO, D. **Caracterização palinológica e estratigráfica dos estratos cretáceos da Fm. Alter do Chão, Bacia do Amazonas.** In: SIMPÓSIO SOBRE O CRETÁCEO DO BRASIL, 5., Rio Claro. **Boletim de Resumos Expandidos. Rio Claro: Sociedade Brasileira de Geociências**, p. 557-565, 1999.

DINO, R.; SILVA, O. B.; ABRAHÃO, D. **Palynological and stratigraphic characterization of the Cretaceous strata from the Alter do Chão Formation, Amazonas basin**. In: UNESP, **Simpósio sobre o Cretáceo do Brasil and Simpósio sobre el Cretácico de América del Sur.** Anais. 1999. 557 - 565 pp.

FAGUNDES, M.; RODRIGUES, A.; IESCHECK, A. L. **Uso de vant na cartografia: geração de base cartográfica tridimensional**. DRONES E CIÊNCIA, p. 59. 2019.

FERNÁNDEZ; GUTIÉRREZ, **Fundamentos da Fotogrametria**, 2000.

KISTLER, P. **Historical resume of the Amazon Basin**. PETROBRAS **-** RENOR, Relatório interno. Belém. 1954. 104 p.

GRAHN, Y. **Silurian and Lower Devonian chitinozoan taxonomy and biostratigraphy of the Trombetas Group, Amazonas Basin, northern Brazil. Bulletin of Geosciences, Prague**, v. 80, n. 4, p. 245-276, 2005.

LOZANO, F.; ALONSO, G. **El pliegue de Llumeres: aplicación de los drones para el estudio geológico estructural 3D,** 2016.

MACIEL, Ariana de Oliveira - Aplicações: **Mapeamento móvel utilizando tecnologia LIDAR**. Disponível em: [http://www.dsr.inpe.br/sbsr2011/files/p0946.pdf.](http://www.dsr.inpe.br/sbsr2011/files/p0946.pdf) Acesso em 23 de janeiro de 2023.

MENESES, P.; ALMEIDA, T. **Introdução ao Processamento de Imagens De Sensoriamento Remoto**. 2012.

MENESES, P.R; ARAUJO, A.H.;GUIMARÃES, O.A.C.; MOTA, I.S.A.; FERREIRA, A.P.M. **The use of TM-Landsat in the thematical mapping of river Tocantins, Amazon region- Northern Brazil.In Eleventh Thematic Conference and Worshops on Applied remote Sensing**, Las Vaegas, Nevada 27-29 Fev. 1996

PELECH, A.; NUNES, B.; GATTO, L.; BOTELHO, R. **Considerações Sobre o Mapeamento Geomorfológico do Território Brasileiro: Algumas Abordagens na Representação Regional. REVISTA BRASILEIRA DE GEOMORFOLOGIA**, v. 20, nº 3, 2019.

RODRIGUES, A.; **Uso de Veículos Aéreos não Tripulados para Mapeamento e Avaliação de Erosão Urbana**, Dissertação (Mestrado) - Universidade Federal de Goiás, Instituto de Estudos Socioambientais (Iesa), Programa de Pós-Graduação em Geografia, Goiânia, 2016.

SAQUE F. P; **LEVANTAMENTO FOTOAÉREO VIA DRONE: ESTUDO DE CASO NA PEDREIRA SÃO JORGE**, Trabalho de Conclusão de Curso apresentado ao Curso de Geologia da Universidade Federal do Paraná, Curitiba, 2017.

TANCREDI, A. C. F. N. S. **Recursos hídricos subterrâneos de Santarém: Fundamentos para uso e proteção**. (Tese de Doutorado) - Centro de Geociências, Universidade Federal do Pará. Belém. 1996. 153 p.

SILVA, A. J. P; LOPES R. C, MAURÍLIO A. V; BAHIA R. B. C; **Geologia, Tectônica e Recursos Minerais do Brasil**; Cap. II; 2003.